# **Formation Universal Apps**

## **Informations**

Durée : 4 jours (28h.)

Tarif\* : 0 € HT Intra: Nous consulter

Réf : UNAP

Niveau : Difficile

inter à distance / intra

\*tarif valable jusqu'au 31/12/2024

## **Prochaines sessions**

Contactez-nous pour connaitre nos futures sessions.

# **Pré-requis**

Savoir développer en C# avec Visual Studio

# **Objectifs**

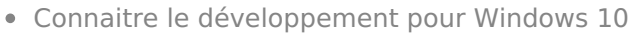

- Concevoir une interface graphique
- Utiliser MVVM et le Binding
- Communiquer avec des services de données
- Publier une Universal App sur le store

## **Programme**

## **Introduction à Universal Apps**

Qu'est-ce qu'Universal Window Platform ? Langages et technologies utilisables Visual Studio 2015 Nouveautés du Framework

## **Interface utilisateur**

Les différents types de projets Le langage XAML Le langage C#

#### **Les bases du XAML**

Utilisation de Blend Mise en page Animations Snap & fill Gestion de l'orientation Les styles et ressources Internationalisation

## **Navigation dans une Universal App**

Navigation sous Windows Navigation sous Windows Mobile Passage de paramètres

## **Binding**

Principe du DataBinding Binding entre composants et avec des objets métier Utilisation de DataTemplates Notifications avec INotifyPropertyChanged et INotifyCollectionChanged Composants graphiques bindables

#### **Les nouveaux contrôles universels**

AppBar, CommandBar, FlipView, GridView, ListView et ListBox Hub StackPanel, RelativePanel et Grid Calendar, SplitView et Pivot

#### **Pattern MVVM dans Universal App**

Architecture MVVM Frameworks Prism et MvvmLight Etats et évènements

#### **Accès aux données**

Le stockage local, SQLite Utilisation de EF7 Accéder à des services Web SOAP et REST Accéder à des services Azure

#### **Composants du périphérique**

Cortana Géolocalisation Capteurs Tuiles statiques et dynamiques Ecran d'accueil

#### **Communication**

Notifications push Authentification par des services extérieurs

#### **Déploiement**

Fichier et licence de déploiement Déploiement sur le store Modes de paiement et mise en vente Déploiement sur des comptes entreprise